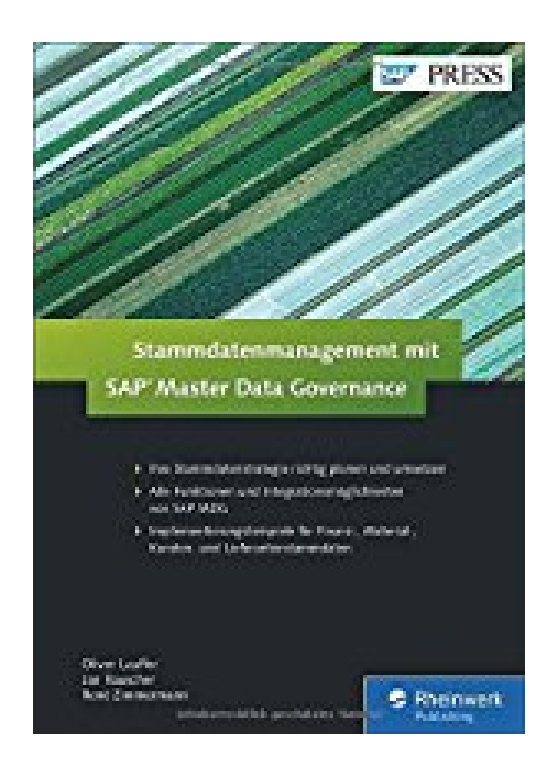

## **Stammdatenmanagement mit SAP Master Data Governance (SAP PRESS)**

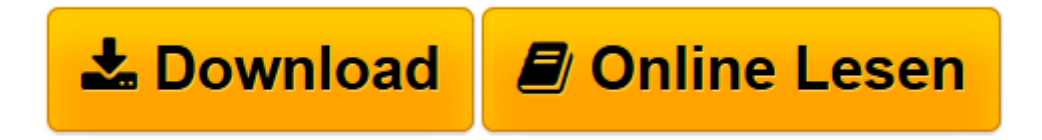

[Click here](http://bookspode.club/de/read.php?id=383623887X&src=fbs) if your download doesn"t start automatically

## **Stammdatenmanagement mit SAP Master Data Governance (SAP PRESS)**

Oliver Lauffer, Jan Rauscher, René Zimmermann

**Stammdatenmanagement mit SAP Master Data Governance (SAP PRESS)** Oliver Lauffer, Jan Rauscher, René Zimmermann

**[Download](http://bookspode.club/de/read.php?id=383623887X&src=fbs)** [Stammdatenmanagement mit SAP Master Data Governanc ...pdf](http://bookspode.club/de/read.php?id=383623887X&src=fbs)

**[Online lesen](http://bookspode.club/de/read.php?id=383623887X&src=fbs)** [Stammdatenmanagement mit SAP Master Data Governa ...pdf](http://bookspode.club/de/read.php?id=383623887X&src=fbs)

## **Downloaden und kostenlos lesen Stammdatenmanagement mit SAP Master Data Governance (SAP PRESS) Oliver Lauffer, Jan Rauscher, René Zimmermann**

Galileo Press heißt jetzt Rheinwerk Verlag.Buchrückseite

Arbeiten mit MDG:Die Autoren zeigen Ihnen Schritt für Schritt den Umgang mit den MDG-Objekten sowie typische Aufgaben wie das Anlegen und Freigeben eines Änderungsantrages.Fallbeispiele für verschiedene Implementierungsstrategien:Lernen Sie anhand von ausführlichen Beispielen, wie Sie MDG für verschiedene Stammdaten einrichten: z. B. für Stücklisten, Finanz- oder Materialstammdaten.Unterstützung im Projektablauf:Ein Überblick über Erfolgsfaktoren und Zielsetzungen, Checklisten zum Projektablauf sowie Feldzuordnungstabellen für ERP- und MDG-Datenmodelle unterstützen Sie während des gesamten Projekts. Download and Read Online Stammdatenmanagement mit SAP Master Data Governance (SAP PRESS) Oliver Lauffer, Jan Rauscher, René Zimmermann #8SZ396AQRJL

Lesen Sie Stammdatenmanagement mit SAP Master Data Governance (SAP PRESS) von Oliver Lauffer, Jan Rauscher, René Zimmermann für online ebookStammdatenmanagement mit SAP Master Data Governance (SAP PRESS) von Oliver Lauffer, Jan Rauscher, René Zimmermann Kostenlose PDF d0wnl0ad, Hörbücher, Bücher zu lesen, gute Bücher zu lesen, billige Bücher, gute Bücher, Online-Bücher, Bücher online, Buchbesprechungen epub, Bücher lesen online, Bücher online zu lesen, Online-Bibliothek, greatbooks zu lesen, PDF Beste Bücher zu lesen, Top-Bücher zu lesen Stammdatenmanagement mit SAP Master Data Governance (SAP PRESS) von Oliver Lauffer, Jan Rauscher, René Zimmermann Bücher online zu lesen.Online Stammdatenmanagement mit SAP Master Data Governance (SAP PRESS) von Oliver Lauffer, Jan Rauscher, René Zimmermann ebook PDF herunterladenStammdatenmanagement mit SAP Master Data Governance (SAP PRESS) von Oliver Lauffer, Jan Rauscher, René Zimmermann DocStammdatenmanagement mit SAP Master Data Governance (SAP PRESS) von Oliver Lauffer, Jan Rauscher, René Zimmermann MobipocketStammdatenmanagement mit SAP Master Data Governance (SAP PRESS) von Oliver Lauffer, Jan Rauscher, René Zimmermann EPub